## **گزارش ورک شاپ تخصصی اصول ارائه در شیت بندی و پرزانته دیجیتال**

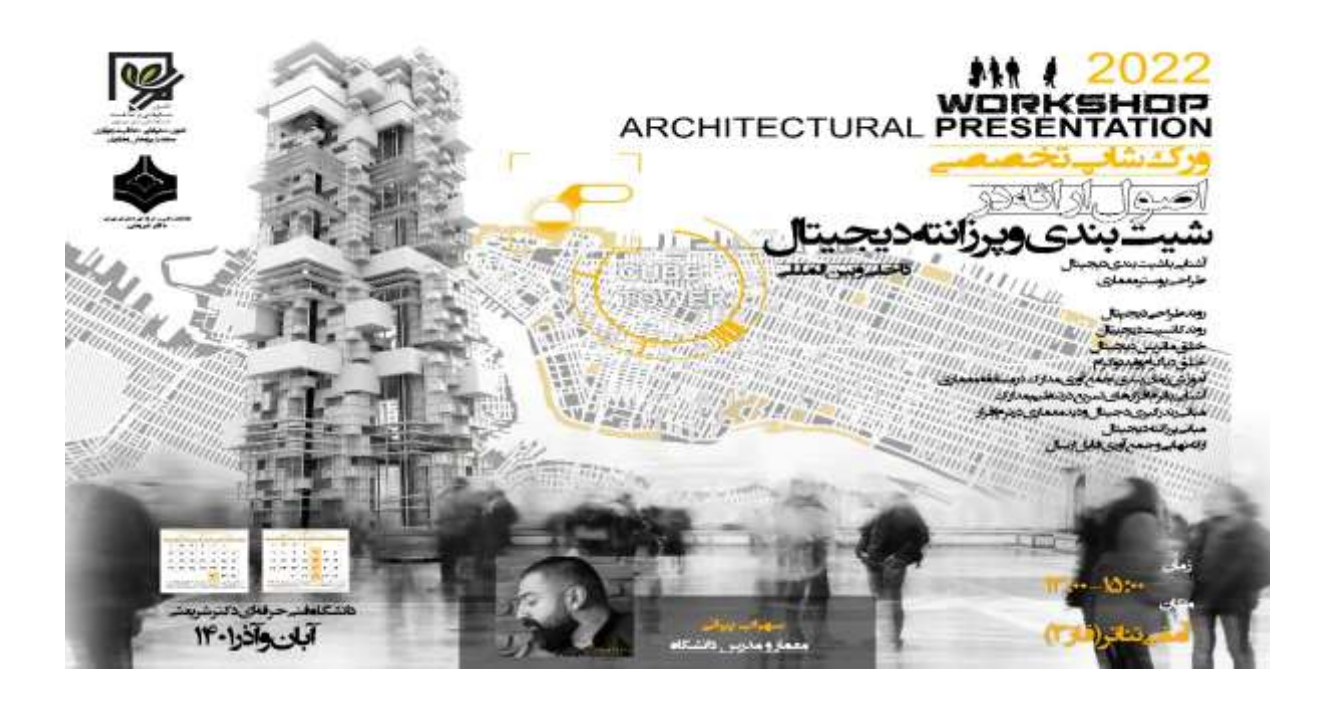

**به مناسبت هفته گرامیداشت پژوهش ، معاونت پژوهش و فناوری دانشکده با همکاری گروه معماری وکانون شکوفایی ،خالقیت ونوآوری دورهی آموزشی شیت بندی وپرزانته دیجیتال ) درنرم افزار فتوشاپ( در 5جلسه بصورت هفتگیدر روزهای دوشنبه)1،،12،2،،2آذر و 5 دی( ارائه نموده که اولین جلسه با حضور جناب آقای پیرانی )مدرس دوره( در روز دوشنبه مورخ 2 آذر2،42 برگزار گردید.**

**در این دوره جناب آقای پیرانی، نکات شیتبندی در فتوشاپ را به همراه معرفی سایت برای شرکت در مسابقات)مرتبط با شیتبندی( بیان نمودند.**

**خالصه ای از جلسه اول:**

**ارائه یا اصطالحا »پرزانته(Presentation» (، یکی از روشهای به نمایش گذاشتن طرحهای معماری است. مهندسان معماری از طریق پرزانته کردن طرحهای خود، مخاطب را با خالصهای از روند و روش طراحی آشنا میکنند. پرزانته، تواناییها و دید طراح را به نمایش میگذارد.شیت بندی، یکی از تکنیکهای پرزانته در معماری است. در این تکنیک، المانهای طراحی شده و اطالعات مربوط به آنها به صورت مجموعهای از بخشهای مختلف در کنار** 

**یکدیگر قرار داده میشوند. هر بخش از شیت معماری، یکی از جنبههای طراحی را به نمایش میگذارد. شیت بندی به صورت دستی و نرم افزاری قابل انجام است.[فتوشاپ](https://blog.faradars.org/%D8%A2%D9%85%D9%88%D8%B2%D8%B4-%D9%81%D8%AA%D9%88%D8%B4%D8%A7%D9%BE-%D8%AC%D8%A7%D9%85%D8%B9/) را میتوان به عنوان یکی از ابزارهای پیشرفته و پرکاربرد برای این کار در نظر گرفت. این نرم افزار، امکان شیت بندی الیه باز را برای کاربران فراهم میکند. شیت بندی معماری با فتوشاپ و به طور کلی پرزانته طراحی، دارای اصول و نکات مهمی است که در جلسه اول به ان خواهیم پرداخت.نمایش معماری، ساختار، جهتگیری، چینش، ابعاد، شبکهبندی، سلسله مراتب، المانهای ضروری، پس زمینه، اطالعات، المانهای دیگر، تایپوگرافی و رنگ، از مهمترین عوامل موثر بر کیفیت شیت بندی معماری هستند. پرزانته، از مهمترین مهارتهای [مهندسی معماری](https://blog.faradars.org/%D8%B1%D8%B4%D8%AA%D9%87-%D9%85%D9%87%D9%86%D8%AF%D8%B3%DB%8C-%D9%85%D8%B9%D9%85%D8%A7%D8%B1%DB%8C/) و طراحی به شمار میرود. یک طراحی و ایده هر چقدر هم که خوب باشد، ارائه ناقص میتواند آن را به عنوان یک ایده متوسط یا حتی بد نمایش دهد.**

**شیت بندی غیر اصولی و نامناسب، پتانسیلهای یک طراحی فوقالعاده را پنهان میکند. مانند هر مهارت دیگر، شیت بندی معماری با فتوشاپ نیز اصولی دارد که رعایت آنها میتواند زمینه دستیابی به یک ارائه عالی را فراهم کند.شیت بندی معماری باید با استفاده از تصاویر گرافیکی و متنهای مناسب ایجاد شده باشد تا ایده طراحی شما را به خوبی نمایش دهد. المانهای مورد استفاده در شیت معماری باید جزئیات و جنبههای اصلی طراحی را به وضوح بیان کنند. توجه داشته باشید که کیفیت، بهتر از کمیت است. استفاده از المانهای زیاد میتواند منجر به سردرگمی بیننده شود. برای نمایش معماری ساختمان، ساده یا دشوار بودن درک مفهوم طراحی، المانهای اصلی و جنبههای مختلف ترسیمات را در نظر بگیرید.**

**پیش از شروع شیت بندی معمار با فتوشاپ باید طرحهای مورد نیاز را مرتبسازی کنید. بهترین روش برای انجام این کار، پاسخگویی به سواالت زیر است:هدف اصلی شما از شیت بندی، ارائه کدام یک از ویژگیهای سازه است؟کدام یک از طرحها و نقشههای سازه میتوانند منظور شما را به خوبی نمایش دهند؟المانهای اصلی طراحی شما چه هستند؟کدام یک از المانهای اصلی طراحی، نمایش بهتری را از ایده شما ارائه میکنند؟پس از پاسخ به سواالت باال، فهرستی از تمام تصاویر و متنهای مورد نظر خود را جمعآوری کنید. با این کار، ذهن شما برای ایجاد ساختار مناسب شیت بندی معماری با فتوشاپ آماده میشود. به عالوه، این رویکرد، به شما کمک میکند تا اطالعات مورد نیاز بر روی شیت بندی و نحوه تعامل با طراحی را به خوبی تصور کنید.**

در این جلسات ً با چند راه اولیه و ساده به دانشجویان و دوستدارانی که با فتوشاپ آشنایی چندانی ندارند شیت بندی را آموزش می دهیم ودستور ها و تکنیک و افکت های بسیار ساده و اولیه را معرفی می کنیم که کسانی که می خواهند با فتوشاپ و قابلیت های این برنامه برای شیت بندی آشنا شوند می تواند مفید باشد و امیدواریم که با **اصول اولیه شیت بندی با فتوشاپ در جهت پیش رفت دوستان کمک کرده باشیم.**

**تسلط بیشتر بر روی ابزارهای نرم افزار فتوشاپ، پیاده کردن بهتر ایدههایتان بر روی شیت معماری را در پی خواهد داشت. جلسه با ارائه تاریخ برگزاری جلسات بعدی پایان یافت.**